## **Complete Port Assignments for EDEX Instances**

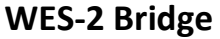

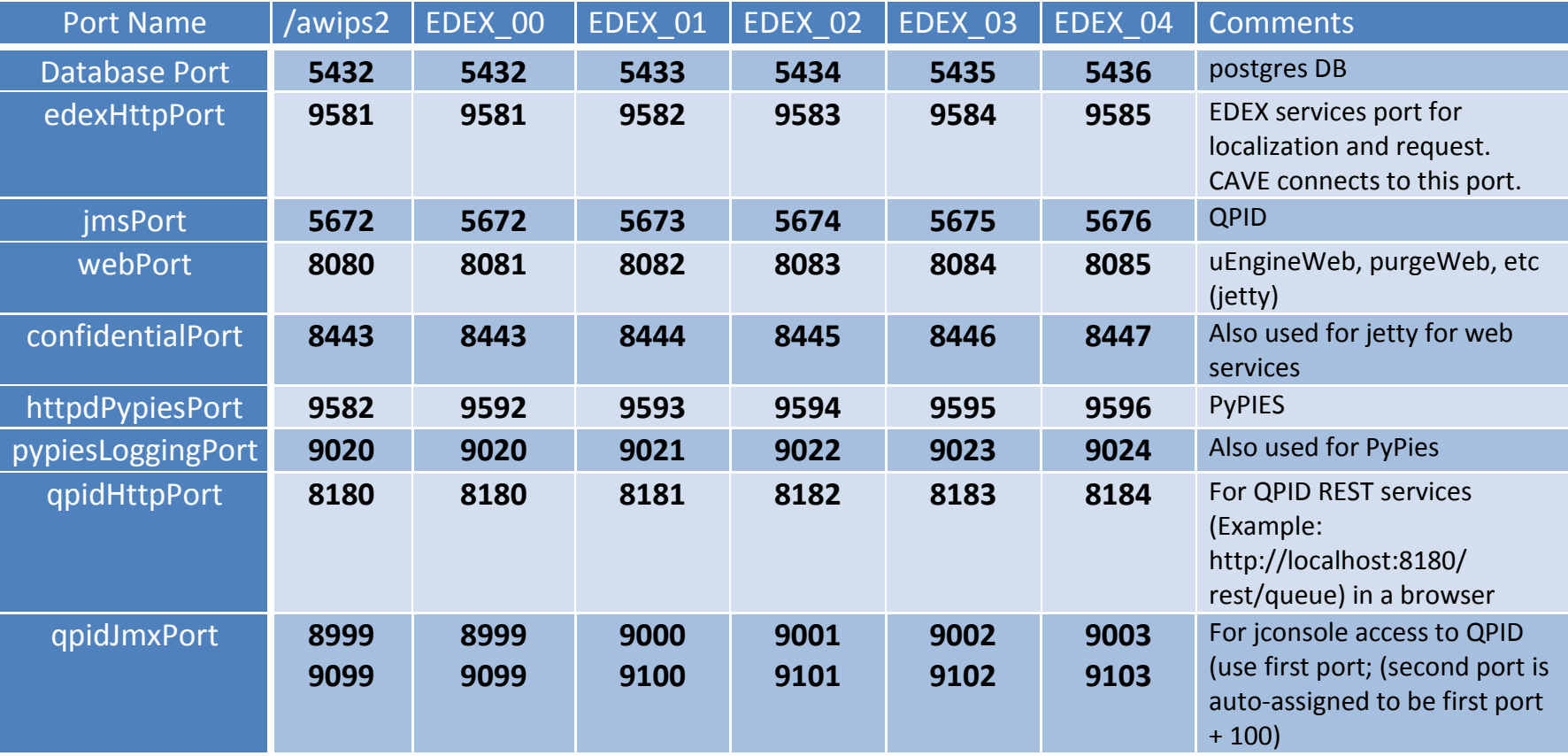

Note: /awips2 represents the default port assignments for the operational AWIPS (and the main /awips2 installed on WES-2 Bridge). EDEX\_00 was deliberately designed to use the same default ports (except for the httpdPypiesPort) for easier interfacing with earlier versions of QPID. You cannot run EDEX\_00 at the same time as the main /awips2.